# CHARACTER FILL

## PURPOSE

Specifies the fill switches (on/off) of the characters to appear at the plot points of each trace on subsequent plots.

# DESCRIPTION

Only certain plot symbols have the option of being filled. See the chapter on Graphics Attributes for a list of available plot symbols. The following is a list of the symbols that can be filled:

CIRCLE SQUARE DIAMOND TRIANGLE REVTRI PYRAMID CUBE

If the character fill is requested for a plot symbol not listed above, the request is ignored.

## SYNTAX

CHARACTER FILL <ON/OFF> <ON/OFF> etc. where ON specifies that the character is to be filled and OFF specifies that it is not to be filled. Up to 100 fill switches can be listed.

#### **EXAMPLES**

CHARACTER FILL ON ON OFF OFF CHARACTER FILL ON ON ON ON ON ON CHARACTER FILL ALL ON

## NOTE 1

This command is most typically used to produce presentation quality graphs.

## NOTE 2

The CHARACTER FILL command with no arguments sets the character fill to default for all traces. The CHARACTER FILL command with the word ALL before or after the specified fill assigns that fill to the characters on all traces. Thus CHARACTER FILL ON ALL or CHARACTER FILL ALL ON turns the fill on for the characters on all traces.

#### DEFAULT

The plot characters are not filled (i.e, all OFF).

# SYNONYMS

None

#### **RELATED COMMANDS**

| PLOT                    | = | Generates a data or function plot.                                         |
|-------------------------|---|----------------------------------------------------------------------------|
| CHARACTER               | = | Sets the types for plot characters.                                        |
| CHARACTER ANGLE         | = | Sets the angles for plot characters.                                       |
| CHARACTER AUTOMATIC     | = | Specifies a variable to be used as the arguments to the CHARACTER command. |
| CHARACTER CASE          | = | Sets the cases for plot characters.                                        |
| CHARACTER COLOR         | = | Sets the colors for plot characters.                                       |
| CHARACTER FONT          | = | Sets the fonts for plot characters.                                        |
| CHARACTER HW            | = | Sets the heights and widths for plot characters.                           |
| CHARACTER JUSTIFICATION | = | Sets the justifications for plot characters.                               |
| CHARACTER OFFSET        | = | Sets the offsets for plot characters.                                      |
| CHARACTER SIZES         | = | Sets the sizes for plot characters.                                        |
| CHARACTER THICKNESS     | = | Sets the thicknesses for plot characters.                                  |
| CHARACTER WIDTH         | = | Sets the widths for plot characters.                                       |
| LINES                   | = | Sets the types for plot lines.                                             |
| SPIKES                  | = | Sets the on/off switches for plot spikes.                                  |
| BARS                    | = | Sets the on/off switches for plot bars.                                    |
|                         |   |                                                                            |

BAR FILL

Sets the fill switches for plot bars.

#### **APPLICATIONS**

Presentation Graphics

# IMPLEMENTATION DATE

Pre-1987

#### PROGRAM

. POLLUTION SOURCE ANALYSIS, LLOYD CURRIE, DATE--1990 . SUBSET OF CURRIE.DAT REFERENCE FILE LET X = SEQUENCE 1 1 17 LET LEAD = DATA ... 164 426 59 98 312 263 607 497 213 54 160 262 547 325 419 94 70 LET POT = DATA ... 106 175 61 79 94 121 424 328 107 218 140 179 246 231 245 339 99 CHARACTER CIRCLE CIRCLE SQUARE SQUARE CHARACTER FILL OFF ON OFF ON LINE BLANK ALL LEGEND 1 CIRC() - POTASSIUM LEGEND 2 SQUA() - LEAD LEGEND FONT SIMPLEX TITLE DEMONSTRATE CHARACTER FILL COMMAND TITLE SIZE 5 PLOT POT X ID2 AND PLOT LEAD X ID2

=

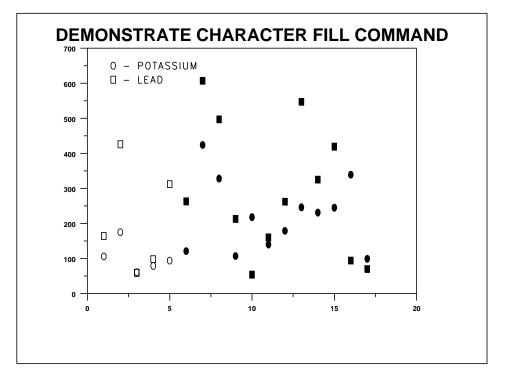